# **Title**

#### **First author** *<sup>i</sup>* **<sup>1</sup> Second author** *ii*

*<sup>i</sup> Affiliation, Email Address (Corresponding author) (phone number) <sup>i</sup> Affiliation, Email Address (phone number)*

#### *Abstract*

In writing the abstract, try to express the purpose, method, findings and main results of the article in a concise and useful manner. Please note that the abstract does not use unusual abbreviations, formulas, quotations and referencing.

**Keywords:** The author shall provide up to 5 keywords to help identify the major topics of the paper.

# **1. Introduction**

The introduction includes brief information on the history, literature review, criticism and evaluation of previous works and introduction of the outline of the article .

The article should be a minimum of 1000 words and a maximum of 1500 words using Word software. Obviously, if the structure of the paper does not conform to the conference guidelines or if the number of words is less than 1000 or more than 1500 words, it will be returned. For unification, the default font is Times New Romans and its size is 13 in the text, 11 in the references and bibliography, and 10 in the footnotes.

# **2. Section 2**

This part includes topics related to the main body of the article, and for example, in a non-formal philosophical article, it can include the research problem, goals and necessity of the research, conceptual model, problem solving method, and hypothesis testing, and in a formal logical, mathematical, or computer science article, it includes notations, definitions, examples, lemmas, theorems, proofs, propositions, results, algorithms, tables, figures, etc., which are written as follows:

**Definition 2.1:** "This is a definition."

*Example 2.2*: "This is an example."

*Lemma 2.3*: "This is a lemma."

*Theorem 2.4*: "This is a theorem."

*Proof* : By the method of *reductio ad absurdum*

*Proposition 2.5*: "This is a proposition."

<sup>1.</sup> Lecturer and Corresponding author

*Corollary 2.6*: "This is a corollary."

You can refer to *Definition* 2.1, *Lemma* 2.3, *Theorem* 2.4, *Proposition* 2.5 and *Corollary* 2.6 in the text.

Formulas can be typed in the Word software using the Equation tool and additional add-ins, and can be entered in the text either without numbers or with numbers. For example, a logical formula without numbering is given below:

$$
((A \rightarrow A) \rightarrow B) \rightarrow B
$$

And here is an example of a formula with numbering:

$$
x \ominus y = \begin{cases} 1 & x \le y \\ 1-(x-y) & x > y \end{cases} = \min(1.1-x+y)
$$
 (1)

If formulas are numbered, this numbering should be by section, and only relations that are referred to in the text should have numbers.

Below is an example of a table:

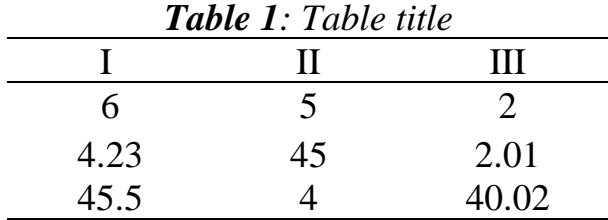

and an example of a figure:

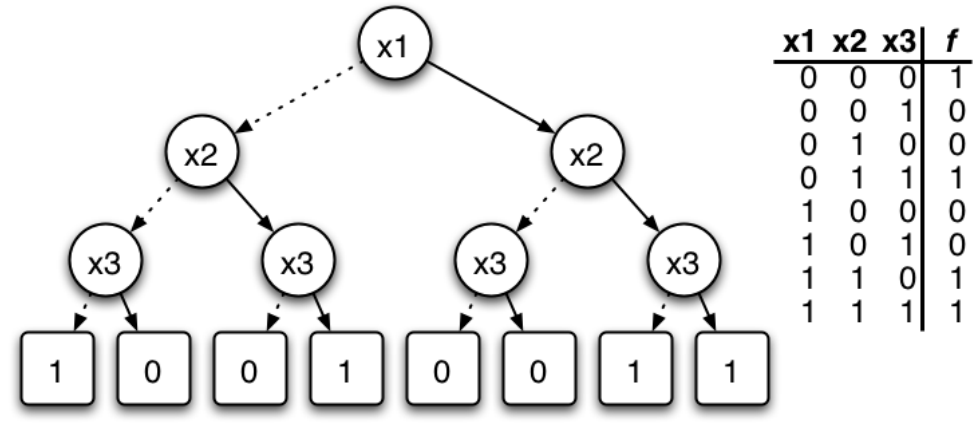

**Fig.** 1: Binary decision tree and truth table for the function f of Boolean variables:  $f(x_1, x_2, x_3) = (\neg x_1 \land \neg x_2 \land \neg x_3) \lor (x_1 \land x_2) \lor (x_2 \land x_3)$ 

# **2-1. Sub-Section 2**

In this section, …

# **3. Conclusion**

The results of the article are summarized in this section.

## **4. References**

*(Sorted from A to Z)*

[1] Dao-Tran, Minh; Eiter, Thomas; Krennwallner, Thomas (2009), "Realizing Default Logic over Description Logic Knowledge Bases", *ECSQARU 2009: Symbolic and Quantitative Approaches to Reasoning with Uncertainty*, p.602–613 [2] Hájek, Petr (1998), *Metamathematics of Fuzzy Logic*, Netherlands: Kluwer Academic Publishers.

*The sources listed in this section, must be cited in the text, and the referencing method should be based on the APA style. For example. [1] and [2] refer to an article and a book in References section, respectively.*